Trailling Synchronization \_NC2x163A\_TraillingSync

Basic function Performs trailling synchronization operation with the specified master axis. ( Double Precision ) Symbol \_NC2x163A\_TraillingSync Always ON (P\_On) (BOOL) (BOOL) ĖΝ FNO (DINT) (INT) Master counter Slave position Master Slave (INT) (BOOL) Master unit No. Synchronous operation **MasterUnitNo** InSync (BOOL) (INT) Master axis Trailing complete MasterAxis SyncComplete (INT) (BOOL) Slave unit No. Busy SlaveUnitNo Busy (INT) (BOOL) Slave axis SlaveAxis CommandAborted (BOOL) (BOOL) Start Error Fnable Frror (DINT) (WORD) Master speed command Error code MasterVelocity FrrorID (DINT) Slave distance SlaveDistance (DINT) Slave speed command SlaveVelocity (DINT) Slave acceleration time SlaveAcceleration (DINT) Slave deceleration time SlaveDeceleration (DINT) Mark sensor position MarkPosition (DINT) Phase shift value PhaseShift (DINT) Superimposed value Superimpose File name Lib\FBL\omronlib\PositionController\NC2x\ NC2x163A TraillingSync10.cxf **Applicable Position Control Units** CJ1W-NC214/234/414/434 models CPU Unit CJ2H-CPU\*\*(-EIP) Version 1.1 or later CX-Programmer Version 8.1 or later Languages in Ladder programming function block definitions **Conditions for** · When using this FB, enable "Synchronous Unit Operation" of the CJ2-CPU unit, and place the instance of usage this FB to the synchronous interrupt task. · For the master axis counter value and the slave axis position command value, use the synchronous data refresh area. · Refer to "Related Manuals" for details. • The master axis will be specified in "Master unit No. (MasterUnitNo)" and "Master axis (MasterAxis)". **Function** description The word of the synchronous data, for which the present value of the master axis is output, will be input in "Master counter (Master)". • The slave axis will be specified in "Slave unit No. (SlaveUnitNo)" and "Slave axis (SlaveAxis)". • The synchronous data word that outputs the slave axis synchronous feeding command position data will be set in "Slave position (Slave)". "Master speed command (MasterVelocity)", "Slave distance(SlaveDistance) ", "Slave speed command (SlaveVelocity)", "Slave acceleration time(SlaveAcceleration)", "Slave deceleration time (SlaveDecelerration)" and "Mark sensor position (MarkPosition)" is set. • For the specified slave axis, trailling synchronization will start when "Start (Enable)" turns ON. • The link operation ends when turn off "Start (Enable) while trilling synchronization. "Synchronous operation (InSync)" is set while trailling synchronization by this FB. "Busy (Busy)" will be set when the "Start (Enable)" is turned ON. "Busy (Busy)" will be reset when trailling synchronization end, "Abort (CommandAborted)" or "Error (Error)" is turned ON. Even if an error occurs when the input variable is out of the range, etc., "Busy (Busy)" will be set for at least "Error (Error)" will be turned ON and "Error code (ErrorID)" will be output if an error occurs for the FB. This will not occur for error in other FBs or other instances of the FB. These statuses (CommandAborted/Error/ErrorID) will be reset when "Start (Enable)" turns OFF. If "Start (Enable)" turns OFF before the positioning operation has been completed, the status will be set for at least one cycle when corresponding conditions have occurred.

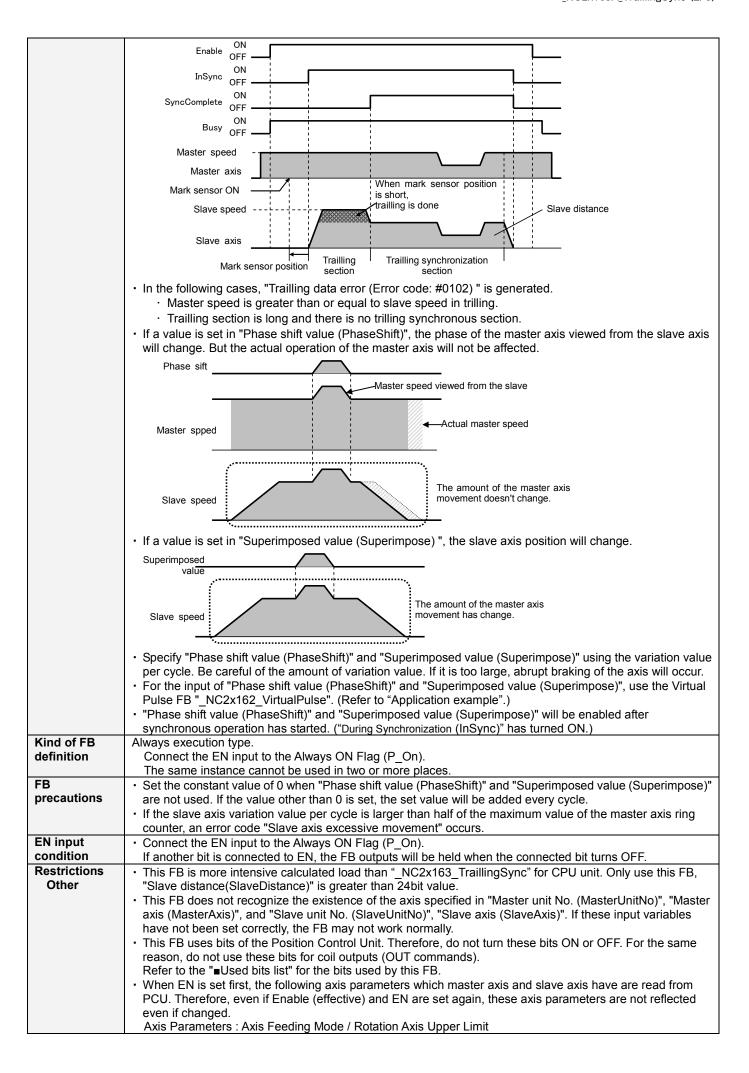

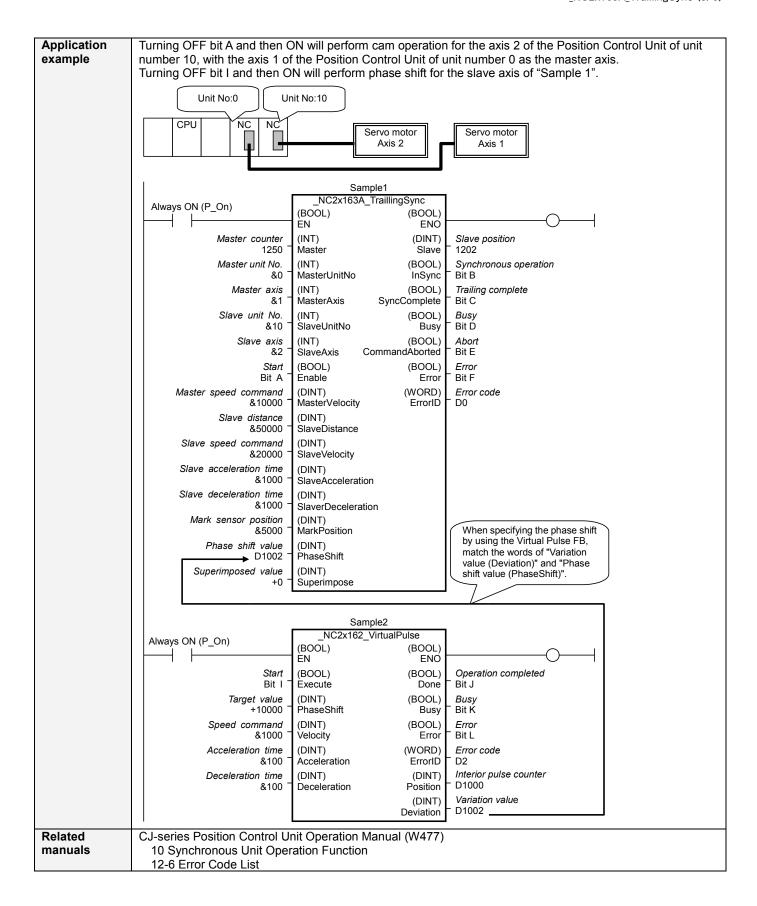

# ■Variable Tables Input Variables

| Name                          | Variable name         | Data type | Default | Range                            | Description                                                                                                    |
|-------------------------------|-----------------------|-----------|---------|----------------------------------|----------------------------------------------------------------------------------------------------|
| EN                            | EN                    | BOOL      |         |                                  | 1(ON): FB started                                                                                                    |
|                               |                       |           |         |                                  | 0(OFF): FB not started                                                                                                    |
| Master counter                | Master                | DINT      | +0      | -2147483648<br>to<br>+2147483647 | Input the present value of the master counter. Set the relevant word of synchronous data.                                                                                                    |
| Master unit No.               | MasterUnitNo          | INT       | +0      | +0 to +94, -1                    | Specify the unit number of the master axis.  If -1 is specified, the Position Control Unit is not used for the master axis. In this case, the master axis works as the ring counter with the range of -2147483648 to +2147483647.                   |
| Master axis                   | MasterAxis            | INT       | +1      | +1 to +4,<br>+241(#F1)           | Specify the axis or external encoder. +1 to +4: Specify the axis number of the master axis. +241(#F1): Specify an external encoder for the master axis.  X If -1 is specified in "Master unit No. (MasterUnitNo)", this input variable is not used. |
| Slave unit No.                | SlaveUnitNo           | INT       | +0      | +0 to +94                        | Specify the unit number of the slave axis.                                                                                                    |
| Slave axis                    | SlaveAxis             | INT       | +1      | +1 to +4                         | Specify the axis number of the slave axis.                                                                                                    |
| Start                         | Enable                | BOOL      | 0(OFF)  |                                  | <ul><li>★: Starts trailling synchronous.</li><li>★: Stops trailling synchronous.</li></ul>                                                                                                    |
| Master speed command          | Master<br>Velocity    | DINT      | +1      | +1 to<br>+4000000                | Specify the master axis speed command. Unit: Command units/s.                                                                                                    |
| Slave distance                | Slave<br>Distance     | DINT      | +0      | +0 to<br>+2147483647             | Specify the slave axis movement distance. Unit: Command units                                                                                                    |
| Slave speed command           | Slave<br>Velocity     | DINT      | +1      | +1 to<br>+4000000                | Specify the slave axis speed command. Unit: Command units/s.                                                                                                    |
| Slave<br>acceleration<br>time | Slave<br>Acceleration | UINT      | +0      | +0 to +250000                    | Specify the slave acceleration time until reaching Slave speed command from 0 speed. Unit: ms.                                                                                                    |
| Slave<br>deceleration<br>time | Slave<br>Deceleration | UINT      | +0      | +0 to +250000                    | Specify the slave deceleration time until reaching Slave speed command from 0 speed. Unit: ms.                                                                                                    |
| Mark sensor position          | MarkPosition          | DINT      | +0      | -2147483648<br>to<br>+2147483647 | Specify the position of the mark sensor on the slave axis coordinate system. Unit: Command units.                                                                                                    |
| Phase shift value             | PhaseShift            | DINT      | +0      | -2147483648<br>to<br>+2147483647 | Specify the phase shift value per cycle. Input the output variable "Variation value (Deviation)" of the FB "_NC2x162_VirtualPulse".                                                                                                    |
| Superimposed value            | SuperImpose           | DINT      | +0      | -2147483648<br>to<br>+2147483647 | Specify the superimposed value per cycle. Input the output variable "Variation value (Deviation)" of the FB "_NC2x162_VirtualPulse".                                                                                                    |

Output Variables

| Name                  | Variable name  | Data type | Range | Description                                                                                                    |
|-----------------------|----------------|-----------|-------|----------------------------------------------------------------------------------------------------|
| ENO                   | ENO            | BOOL      |       | 1(ON): FB operating normally<br>0(OFF): FB not started / FB ended with error                                             |
| Slave position        | Slave          | DINT      |       | Outputs the slave axis position command value.  Set the corresponding word of synchronous feeding command position data. |
| Synchronous operation | InSync         | BOOL      |       | Turns ON when synchronous operation is being performed.                                                                  |
| Trailling complete    | SyncComplete   | BOOL      |       | Turns ON when the trilling is completed (Trailling synchronization section)                                              |
| Busy                  | Busy           | BOOL      |       | Turns ON when FB is in the process.                                                                                      |
| Abort                 | CommandAborted | BOOL      |       | Turns ON when an abort has occurred in the FB. Refer to "Error code (ErrorID)" for details.                              |
| Error                 | Error          | BOOL      |       | Turns ON when an error has occurred in the FB. Refer to "Error code (ErrorID)" for details.                              |
| Error code            | ErrorID        | WORD      |       | Returns the error code when an error occurred in the FB. Refer to "  Error code list" for details.                       |

#### **■**Error code list

| Error nome                                    | Error         | Drobable squee                                                                                                    | Clearing method                                                                                                    |
|-----------------------------------------------|---------------|----------------------------------------------------------------------------------------------------|----------------------------------------------------------------------------------------------------|
| Error name                                    | Error<br>code | Probable cause                                                                                                    | Clearing method                                                                                                    |
| Input variable out of range                   | #0001         | The value of input variable of this FB is out of valid range.                                                                                                    | Set the value of input variable within the specified range.                                                                                                    |
| Operating memory area allocation out of range | #0002         | The allocation of Axis Operating Memory Area of Common Parameter is out of allowable setting range.                                                                              | Correct the allocation of Axis Operating Memory Area of Common Parameter so that it falls within the allowable setting range of data.                              |
| Synchronous operation setting error           | #0100         | Axes to be used have not met FB operation conditions.                                                                                                    | Check the settings for the master and slave axes.                                                                                                    |
| Trailling data error                          | #0102         | Master speed is greater than or equal to slave speed in trilling. Trailling section is long and there is no trilling synchronous section.                                        | Correct the value that can trailling synchronous of "Slave distance (SlaveDistance) " and "Slave speed command (SlaveVelocity) ".                                  |
| Master axis excessive movement                | #0103         | Normal operation has not been performed due to the excessive movement of the master axis.                                                                                        | Check the master axis operation speed and phase shift value.                                                                                                    |
| Slave axis excessive movement                 | #0104         | Normal operation has not been performed due to the excessive movement of the slave axis.                                                                                         | Check master axis operation speed and superimposed value.                                                                                                    |
| Synchronous disabled                          | #01F0         | The synchronous unit operation is disabled.                                                                                                    | Enable the synchronous unit operation by the PLC system setting.                                                                                                   |
| Unit error                                    | #1001         | An error in individual unit has occurred.                                                                                                    | Check "Unit common error code". Identify the error cause from the Operation Manual of the Position Control Unit.                                                   |
| Axis error                                    | #1002         | An error in individual axis has occurred.                                                                                                    | Check "Axis error code". Identify the error cause from the Operation Manual of the Position Control Unit.                                                          |
| Unit setup                                    | #2000         | The Position Control Unit is not in unit ready status.                                                                                                    | Execute the FB after putting the Position Control Unit in unit ready status.                                                                                       |
| Deceleration stop                             | #2100         | The deceleration stop (Deceleration stop / Synchronous group stop Selection / All Synchronous Unit stop) or the Error counter reset output was executed while the FB was active. | Due to the deceleration stop command, the active FB was interrupted. But this is normal operation. Check that the deceleration stop command has started correctly. |
| Servo unlock                                  | #2102         | The Servo unlock was executed while the FB was active.                                                                                                    | Due to the servo unlock command, the active FB was interrupted. But this is normal operation. Check that the servo unlock command has started correctly.           |
| Command disabled                              | #2300         | FB commands have not been accepted.                                                                                                    | Execute the FB after putting the unit in status that can accept commands.                                                                                          |
| Synchronous feeding                           | #3208         | "Synchronous feeding" of the Direct Operation Command Memory area has been operated by the outside of the FB.                                                                    | Do not operate each bit which the active FB is operating, by the external unit of the FB. Do not use it on OUT command.                                            |

## ■Used bits list

| Toseu bits list               |             |           |         |                                    |  |
|-------------------------------|-------------|-----------|---------|------------------------------------|--|
| Memory area                   | Name        | Data type | Address | Note                               |  |
| Direct Operation Command      | Synchronous | BOOL      | B+00.08 |                                    |  |
| Memory area                   | feeding     |           |         |                                    |  |
| Synchronous Data Refresh Area | Output      | DINT      | (Note.) | Used as "Slave position (Slave)".  |  |
|                               | Input       | DINT      | (Note.) | Used as "Master counter (Master)". |  |

(Note.) Specify via the PLC system setting. Refer to "Related Manuals" for details.

### **■Version History**

| Version | Date     | Contents             |
|---------|----------|----------------------|
| 1.00    | 2011.04. | Original production. |

#### ■Note

This document explains the function of the function block.

It does not provide information of restrictions on the use of Units and Components or combination of them. For actual applications, make sure to read the operation manuals of the applicable products.